- » New in PHP 5.5 and 5.6  $\omega$  **EN T S**
	- » PHP 5.5 Platform Enhancements
	- » PHP 5.5 Incompatibilities

» New In 5.6

**CONT**

- » PHP 5.6 Platform Enhancements
- » PHP 5.6 Incompatibilities

# **What's new in PHP 5.5 & 5.6**

# **By Luis Atencio**

## **About**

PHP is a server-side scripting language designed for the development of web applications. With its concise syntax, rich function library, and powerful language constructs, PHP continues to be the platform of choice amongst web developers

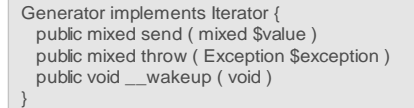

[These methods allow a generator internally to save its state and](http://php.net/manual/en/class.iterator.php)  [resume where it left off next time it's called.](http://php.net/manual/en/class.iterator.php)

The PHP [range\(\\$start, \\$end, \[, number \\$step = 1\]\)](http://php.net/manual/en/class.iterator.php) function [is used to generate an array of values with every element in it from](http://php.net/manual/en/class.iterator.php)  [start to end parameters inclusively, separated by the step value.](http://php.net/manual/en/class.iterator.php) 

```
foreach (range(0, 100000) as $number) {
   echo $number;
}
```
[This statement will create an array of 100001 elements \(including](http://php.net/manual/en/class.iterator.php)  [0\), loop over all of them and print each one. Understandably, the](http://php.net/manual/en/class.iterator.php)  [performance of the range function is degraded as the end value](http://php.net/manual/en/class.iterator.php)  [becomes bigger. Generators can be used to implement range\(\)](http://php.net/manual/en/class.iterator.php)  [much more effectively. Let's call it](http://php.net/manual/en/class.iterator.php) xrange(\$start, \$end, [, [number \\$step = 1\]](http://php.net/manual/en/class.iterator.php)).

```
function xrange($start, $limit, $step = 1) {
    if ($start < $limit) {
       for (\$i = $start; \$i \leq $limit; \$i += $step) {
            yield $i;
 }
    } else {
       for \hat{\mathbb{S}} = $start; \hat{\mathbb{S}} >= \hat{\mathbb{S}} imit; \hat{\mathbb{S}} += \hat{\mathbb{S}} step) {
            yield $i;
 }
    }
}
```
[Generator functions return a Generator instance, which we can](http://php.net/manual/en/class.iterator.php)  [place inside of a foreach statement and iterate over a range of](http://php.net/manual/en/class.iterator.php)  [elements without ever needing additional memory.](http://php.net/manual/en/class.iterator.php)

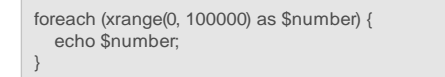

[Let's look at simplifying another task done on a daily basis where](http://php.net/manual/en/class.iterator.php)   [ï Lï](http://php.net/manual/en/class.iterator.php) +¤1M

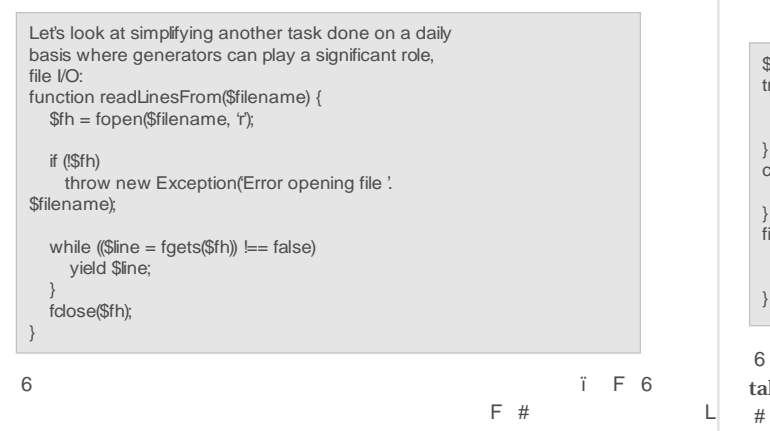

[generator function yields each line one at a time, starting where it](http://php.net/manual/en/class.iterator.php)  [left off without creating any additional memory allocations. The](http://php.net/manual/en/class.iterator.php)  [calling code looks like the following:](http://php.net/manual/en/class.iterator.php)

```
foreach (readLinesFrom('myFile.txt') as $line) { 
   // do something with $line 
}
```

```
#
```
[above:](http://php.net/manual/en/class.iterator.php)

[to the generator, which could be useful for stopping the generation](http://php.net/manual/en/class.iterator.php)   $F \%$  i  Z[

```
function xrange($start, $limit, $step = 1) {
    if ($start < $limit) { 
      for \Im = \star = \star = \star = \star = \star = \star = \star = \star = \star = \star = \star = \star = \star = \star = \star = \star = \star = \star = \star = \star = \star = \star = \star = \star = \star = \star = \star = \star = \star = \star = 
          $res = (yield $i);if(Sres == 'stop') {
             return;//exit the function
 }
 }
   } 
}
\text{Spec } = \text{range}(1, 10);
foreach($gen as $v)
{
    if($v == 5) {
        // stop generating more numbers
         $gen->send('stop');
 } 
      echo "{$v}\n";
}
```
 [The result of the current yield expression can be captured and](http://php.net/manual/en/class.iterator.php)  [evaluated. By calling the send function in the client code, a value](http://php.net/manual/en/class.iterator.php)  For the control of the control of the control of the control of the F

[More information on generators can be found at http://php.net/](http://php.net/manual/en/class.iterator.php) [manual/en/language.generators.overview.php.](http://php.net/manual/en/class.iterator.php)

```
Exception Handling and the Finally keyword
Exception handling had been added to PHP in version 5. Code 
can be surrounded in a try-catch block to facilitate the catching 
  F \sim\ddot{i} + \ddot{a}1+ \times 1The Committee of the Committee of the Committee of the Committee of the Committee of the Committee of the Committee
one catch block and multiple catch blocks can be used to handle 
different types of exceptions.
```

```
2*2¿F¿
     	ï 	 F5,L	
ï 		 U
```
run regardless of whether an exception occurs within the try block or before normal execution resumes. Here is the general syntax:

```
$handle= fopen('myFile.txt', 'w+');
try { 
   Open a directory and run some code
  fopen($handle, 'Some Text');
} 
catch (Exception $e) { 
 echo 'Caught exception: ', $e->getMessage(), "\n";
} 
finally { 
  fclose($handle);
  echo "Close directory";
}
```
#### $6\quad$  ï

taken up before or during the execution of the try statement.

 $#$  $\ddot{\rm}$  2  $\ast$  2 e handling mechanism to compete with other programming languages, and also to improve the quality of error handling code. 7, L L 2 \* 2

checked and unchecked exceptions – essentially all exceptions are runtime exceptions.

# **Security**

 $2 * 2 \t i F \t i$  #2+

hashes using the same underlying library as crypt(), which is a one-way password hashing function available in PHP since version 4. Password hashing is very useful when needing to store and validate passwords in a database for authentication purposes.

The new password\_hash() function acts as a wrapper to crypt() making it very convenient to create and manage passwords in a  $F = 5$   $\#2 +$   $\frac{111}{2}$ for developers to start adopting it over the much older and weaker md5() and sha1() functions, which are still heavily used today.

Since it is built-in to the PHP core, this extension has no dependencies on external libraries, and does not require special php.ini directives to use.

6  $#2+$ 

M

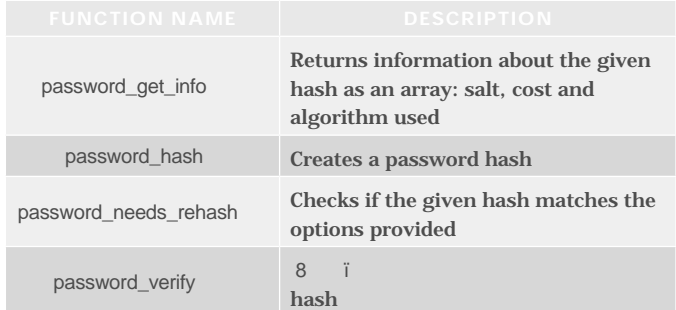

#### Here is some sample code:

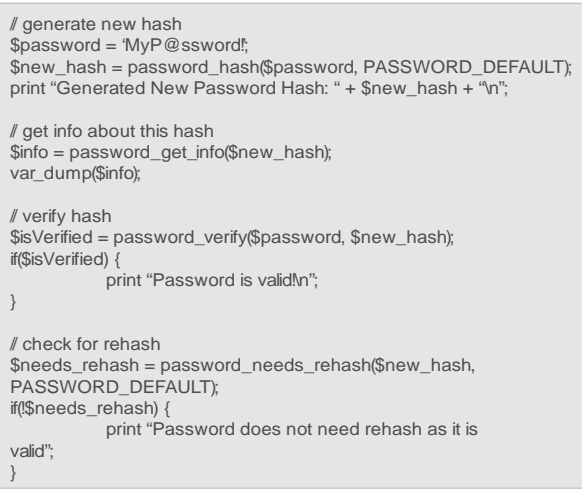

### 6  $#2+$

#### password hashes: salt, the algorithm, and a cost.

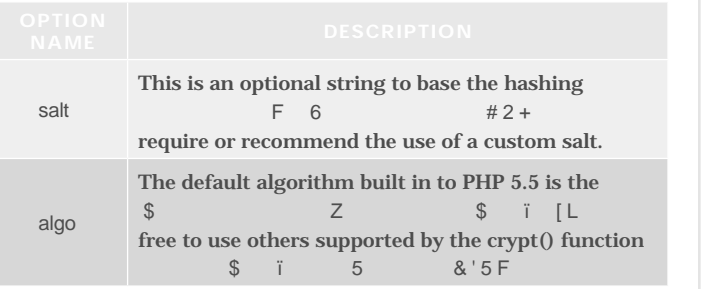

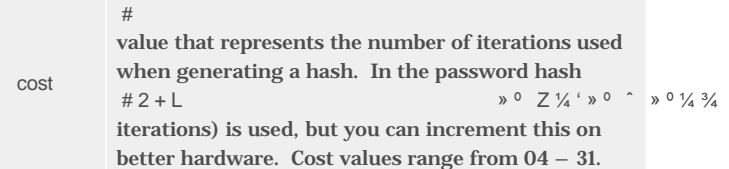

More information on password hashing, visit [http://php.net/](http://php.net/manual/en/book.password.php) [manual/en/book.password.php.](http://php.net/manual/en/book.password.php)

#### **PHP 5.5 Platform Enhancements**

The PHP 5.5 release also contains minor enhancements to the language constructs.

**Enhancement to foreach( ) Support for list( )**

The foreach() statement now supports the unpacking of nested arrays (an array of arrays) to perform quick variable assignments via the list() function. list() had been present in PHP since version 4, but could not be used in this capacity until now.

Let's see an example:

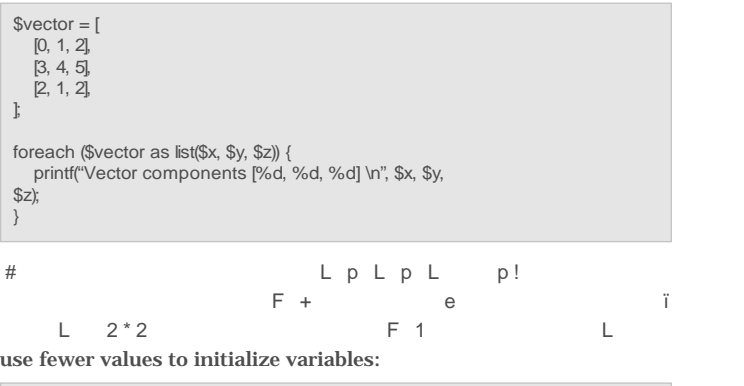

\$array = [ [1, 2],  $[3, 4]$ ]; foreach (\$array as list(\$x)) { // Note that there is no \$y here. echo "\$x\n"; }

#### **Support for non-scalar keys**

PHP 5.5 lifts the restriction on foreach() valid keys to allow L **F6** only to iterator keys (iterator::key()) present in the loop statement; non-scalar keys still cannot occur in native PHP arrays.

6   52.51 5 **Lating Community Community**  F6 purpose can be useful when having the need to uniquely identify ï → F

Suppose you want to uniquely identify cities by its coordinates. Using simple scalar keys will not be enough; for instance, we can use a custom Coordinate class, as such:

\$coords = new SplObjectStorage();

\$ny = new Coordinate(40.7127, 74.0059); \$mia = new Coordinate(25.7877, 80.2241);

```
$coords [$ny] = "New York";
$coords [$mia] = "Miami";
```

```
foreach($coords as $c -> $city) {
   echo "City: $city | Lat: $c->lat | Long: $c->long";
}
```
Before 5.5, the code above would not have been allowed, as the p U F

Note: as of this writing, the PHP manual for the Iterator::key() function has not been updated to account for the non-scalar return type.

#### Find more information at [http://php.net/manual/en/iterator.key.](http://php.net/manual/en/iterator.key.php) [php.](http://php.net/manual/en/iterator.key.php)

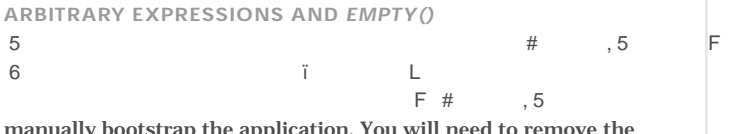

ap the application. You will need to remove the ng-app directive from the HTML and use the angular.bootstrap function instead. Make sure that you declare your modules before using them in the angular.bootstrap function. The following code shows a snippet of using manual bootstrap:

!isset(\$var) || \$var == false

#### Let's take a look at some examples:

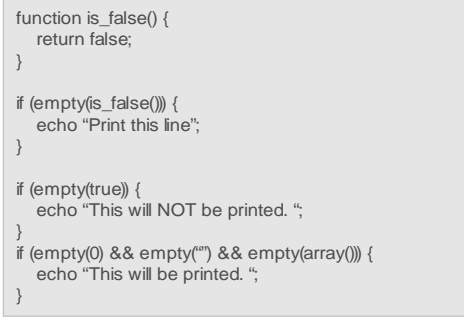

```
1 L Z[
```
For more information on the use of empty, visit [http://php.net/](http://php.net/manual/en/function.empty.php) [manual/en/function.empty.php.](http://php.net/manual/en/function.empty.php)

#### **Array and string literal dereferencing**

Similar to Perl and Python, PHP 5.5 has added language support for direct dereferencing via the index operator. This provides a quick way to obtain the character or index value of an array or string literal, staring at zero.

Examples:

```
echo 'Direct Array dereferencing: ';
echo [1, 2, 3, 4, 5, 6, 7, 8, 9][2]; // will print 3
echo 'String character dereferencing: ';<br>echo 'DZONE'[0]; // will print D
echo 'DZONE'<sup>[0]</sup>;
```
If you're dereferencing an index value outside of the length of an

 L7 ï 7! error will be thrown, respectively.

#### **Class name resolution via ::class**

PHP 5.5 has made the addition of the basic keyword class which, preceded by the scope resolution operator ::, is treated as a static or constant property of a class. This keyword will be used to obtain ï a construction and in the construction F6 especially useful with namespaced classes. For more information

on namespaces, visit [http://php.net/manual/en/language.](http://php.net/manual/en/language.namespaces.php) [namespaces.php.](http://php.net/manual/en/language.namespaces.php)

For example:

namespace MyAppNs\Sub {

class ClassName {

}

}

echo ClassName::class;

// this will print MyAppNs\Sub\ClassName

#### For more information on class name resolution, visit [http://php.](http://php.net/manual/en/language.oop5.basic.php - language.oop5.basic.class.class) [net/manual/en/language.oop5.basic.php - language.oop5.basic.](http://php.net/manual/en/language.oop5.basic.php - language.oop5.basic.class.class) [class.class.](http://php.net/manual/en/language.oop5.basic.php - language.oop5.basic.class.class)

#### **Class name resolution via ::class**

PHP is an interpreted language; every time a script runs it gets compiled to bytecode form, which is then executed. Since scripts don't change on every request, it makes sense to include a level of opcode caching (code compilation caching) that will improve the performance of script execution.

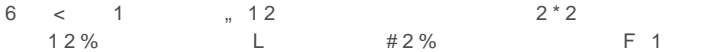

caching is a platform optimization feature applied to the execution lifecycle of a PHP script. This extension drastically improves the performance of PHP by storing precompiled script bytecode into shared memory and removing the need to reload and parse entire scripts on each request. There have been cases where a performance  $\frac{1}{2}$  F

This extension is bundled into PHP 5.5 but is also available as a PECL package, which can be used with previous versions of PHP. PECL is a repository for the distribution and sharing of PHP extensions.

For the state of the state of the state of the [M¤¤ FF ¤ ¤< 1](http://pecl.php.net/package/ZendOpcache) 6 and  $\sim$  12 L

following function from a PHP terminal:

!isset(\$var) || \$var == false

You should see the following included as part of the output:

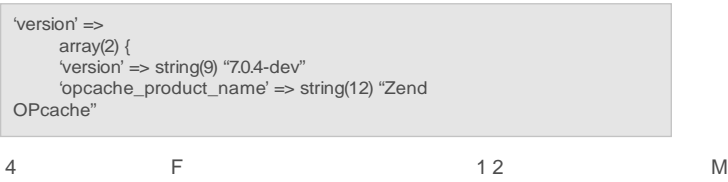

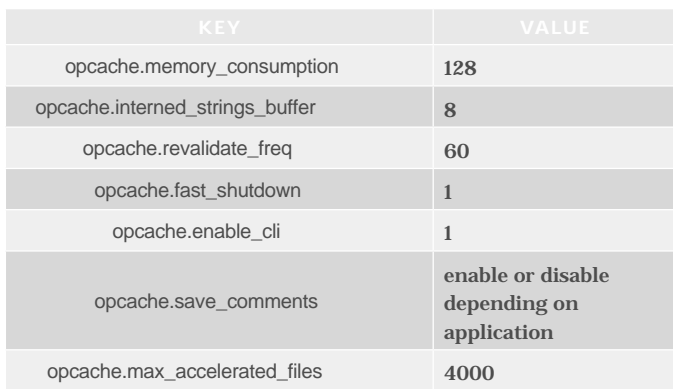

For more information about the meaning of these directives please  $12$  i M [M¤¤F ¤¤ ¤ Fï](http://php.net/manual/en/opcache.configuration.php)F

#### **New functions added**

Many functions were added in PHP 5.5 — too many to be listed  F5 ï L !! was completely revamped. To get the complete list of all functions added, please visit http://php.net/manual/en/migration55.newfunctions.php.

In addition, here are some other functions added that are useful to keep at hand:

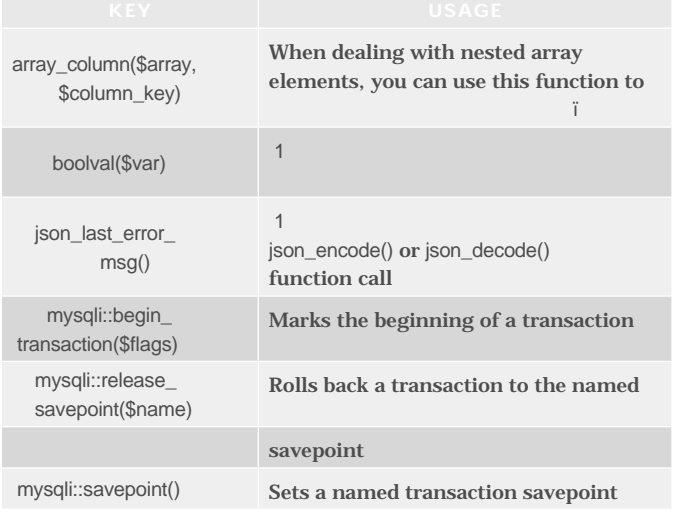

#### **PHP 5.5 Incompatibilities**

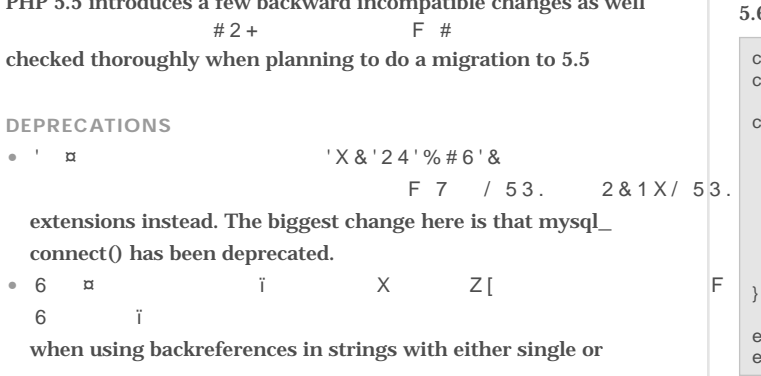

PHP 5.5 introduces a few backward incompatible changes as well

#### $F# L$  2  $^*2$ replacement parameter. Instead, use preg\_replace\_callback(), a faster, cleaner, and easier-to-use function.

For instance:

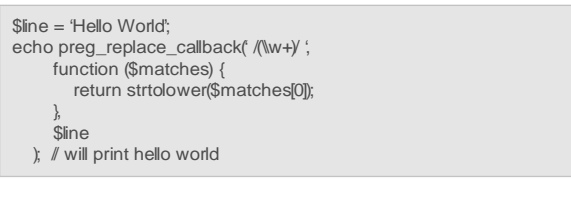

• Encryption functions from the mcryt extension have been deprecated:

o mcrypt\_cbc() o mcrypt\_cfb() o mcrypt\_ecb() o mcrypt\_ofb()

#### **Backward Incompatible Changes**

- **•**  Windows XP and 2003 support were dropped, which means the ï a construction of the construction of the con- F6 Windows build for PHP will now require Windows Vista or newer.
- **•**  Up until now, PHP language constructs are case-sensitive. Meaning, you could write if-else and for loop statements in any case (including mixed case).
- **•**  # U LL

 U #5%++ rules. This improves support for languages with unusual collating rules, such as Turkish. This may cause issues with code bases that U   $U#5\%++76(U)$ 8. This was done because some locales (like Turkish) have every unexpected rule for lowercasing and uppercasing. For example,

lowercasing the letter "I" gives different results in English 6F6  $\mathbf{L}$  #5%++ lowercasing.

**•**  # L self, parent, and static keywords are now case-insensitive. Prior to 5.5, these keywords were treated in a case-sensitive manner. This has been resolved; hence, self::CONSTANT and SELF::CONSTANT will now be treated identically.

#### **Backward Incompatible Changes**

In PHP 5.6, it is now possible to use scalar expressions involving numeric and string literals in static contexts, such as constant and property declarations as well as default function arguments. Before 5.6, you could only do this with static variables. Let's take a look:

```
const ONF = 1;
const TWO = ONE + ONE;
class MyClass {
  const THREE = TWO + 1;
 const ONE_THIRD = ONE / self::THREE;
 const SENTENCE = 'The value of THREE is '.self::THREE;
  public function f($a = ONE + self:THREE) {
      return $a;
 }
}
echo (new MyClass)->f(); // prints 4
echo MyClass::SENTENCE; // prints The value of THREE is 3
```
#### **© DZone, Inc.** | **[dzone.com](http://www.dzone.com?refcardz)**

In previous releases, this would have generated parser or syntax errors. PHP 5.6 augments the parsing order allowing PHP expressions as constant values, which can contain variables as well as other constants. Similar to static variable references, you can access a class's constant values via the :: scope resolution operator.

#### **Variadic Functions**

This is an enhancement to the variable-length argument list (or  $\Gamma$  F# 2\*2¿F¿L  of the functions func\_num\_args(), func\_get\_arg(), and func\_

get\_args() in order work with variable-length arguments.

& 2 4  

"\*" to tell the interpreter to pack as many parameters provided in a function invocation into an array. Starting with PHP 5.6, arguments may include the ellipsis token to establish a function as variadic,

, e can also F  $6$ 

will be treated as an array.

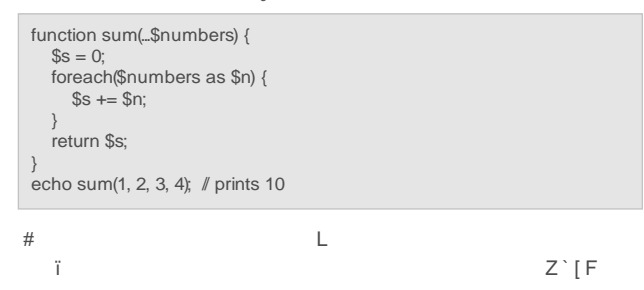

#### **Argument Unpacking**

In somewhat similar fashion to the use of list()introduced in PHP 5.5, you can use the ellipsis token to unpack a Traversable structure such as an array into the argument list.

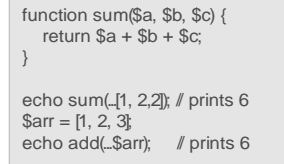

Furthermore, you can mix normal (positional) arguments with varargs, with the condition that the latter be placed at the end of the arguments list. In this case, trailing arguments that don't match the positional argument will be added to the vararg.

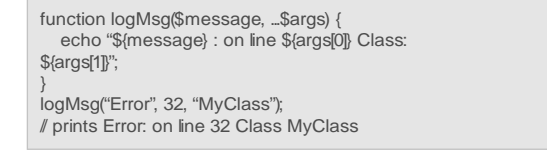

#### **Exponentiation**

PHP 5.6 has added the operator \*\*, a right-associative operator LYYˆ

#### assignment.

printf("num= %d ", 2\*\*3\*\*2); // prints num= 512

 $a = 2$ :  $a^* = 3;$ printf("a= %d", \$a);  $\#$  prints a=8 **Namespacing and Aliasing**

Introduced in PHP 5.3, namespaces provided a way to encapsulate or group a set of items, in very much the same way to how

i F6 i  
 
$$
\delta
$$
 F6 2\*2F6  
 F

Before namespaces existed, PHP developers would include the directory structure as part of their class names, yielding incredibly long class names. In other words, you would see class names like:

#### PHPUnit\_Framework\_TestCase

This was the best practice at the moment. This would refer to the class TestCase that lives inside the PHPUnit/Framework directory. Namespaces are designed to solve 2 problems:

- 1.  $\#$  L 2  $\ast$  2 L 2  $\ast$  2 L and third party libraries
- 2. Improve readability by aliasing (shortening) long class names

The use keyword provides developers the ability to refer to an L U i F6 2 e F# All and the state of the Family State of the State of the State of the State of the State of the State of the State of the State of the State of the State of the State of the State of the State of the State of the State 2\*2 support namespaces and up to PHP 5.5 support aliasing, or importing a class name, interface name, or namespace. PHP 5.6 has extended this behavior to allow aliasing of functions as well as constant names.

Here is an example of the different uses of namespaces and the use keyword. The following statements build on each other:

namespace foo;

```
// Alias (shorten) full qualified class
use com\dzone\Classname as Another;
```
// Similar to using com\dzone\NSname as NSname use com\dzone\NSname;

// Importing a global class use ArrayObject; // ArrayObject is a global PHP class

// Importing a function (PHP 5.6+) use function com\dzone\functionName;

// Aliasing a function (PHP 5.6+) use function com\dzone\functionName as func:

// Importing a constant (PHP 5.6+) use const com\dzone\CONSTANT;

// Instantiates object of class foo\Another \$anotherObj = new namespace\Another;

// Similar to instantiating object of class com\dzone\ Classname \$anotherObj = new Another;

// Calls function com\dzone\NSname\subns\func dzone\subns\func();

// Instantiates object of class core class ArrayObject \$a = new ArrayObject(array(1));

// Prints the value of com\dzone\CONSTANT echo CONSTANT;

Here is an example of the different uses of namespaces and the use keyword. The following statements build on each other:

```
namespace com\dzone {
  const FOO = 42;
   function myFunc() { echo __FUNCTION__; }
}
namespace {
   use const com\dzone\FOO;
   use function com\dzone\ myFunc;
  echo FOO: // prints 42
   myFunc (); // prints com\dzone\myFunc
}
```
#### **Debugging**

Until now, the most common way to debug PHP scripts was by using the Xdebug extension. Xdebug would instrument a running PHP script by setting up a special connection to the server. Using in the contract of the contract of the contract of the contract of the contract of the contract of the contract of the control of the control of

to developers.

PHP 5.6 now includes a built-in interactive debugger called *phpdbg*  $\ddot{i}$  U 5#2+Z5 #2+[ F# the debugger can exert complete control over the environment without any additional connections and overhead. This lightweight, powerful debugger will run without impacting the functionality or performance of your code. For more information about the debugger and to install it, visit the homepage:

#### <http://phpdbg.com/>

*phpdbg* has several features including:

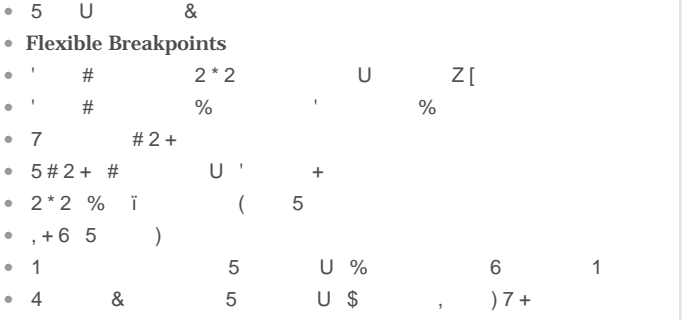

#### **String Comparison**

PHP 5.6 added a function called hash\_equals()to compare strings in constant time. This is not meant to be used for all string  $\mathbb{L}$  is a contract of the contract of the contract  $\mathbb{I}$  is a contract of the contract of the contract of

hide the amount of time taken to compare 2 strings. This is very useful to safeguard against timing attacks.

Timing attacks attempt to discover username and/or password lengths by doing a relative comparison of response time differences, as a result of processing a login form with an invalid username against a known valid one.

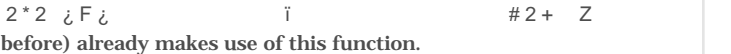

bool hash\_equals ( string \$known\_string , string \$user\_string )

#### **Object Info**

The magic method  $\_\_$  debugInfo has been added in order to control

```
X Z F
```
This is very similar to a class overriding the toString() method in ,F

```
class MySquareClass {
   private $val;
  public function construct($val) {
     $this->val = $val; }
  public function __ debugInfo() {
      return [
         'valSquared' => $this->val ** 2,
     \mathbf{r} }
}
var_dump(new C(3));
```
This will print:

var\_dump(new C(3)); This will print: object(MyClass)#1 (1) { ["propSquared"]=> int(9)

#### **Encoding**

}

In PHP 5.6 and onwards, "UTF-8" will be used as the default character encoding for forhtmlentities(), html\_entity\_ decode() and htmlspecialchars() if the encoding parameter is omitted. The value of the default\_charset php.ini will be used to set the default encoding for iconv functions as well as multi-byte mbstring functions.

#### **PHP 5.6 Incompatibilities**

PHP 5.6 introduces a few backward incompatible changes as well  $\#2$  +  $\qquad \qquad$  F 9 new release of PHP, the core team has committed to reducing incompatibility changes going forward.

#### **Deprecations**

**•**  Methods from an incompatible context are deprecated and will 'X&'24'%#6'&F6 

invoking a non-static function in a static context. For instance:

```
class A {
  function f() { echo get_class($this); }
}
class B {
  function f() { A:f(); } \# incompatible context
}
```
Support for these calls will later be removed altogether.

**•**  6 ï  

encoding have been deprecated in favor of default\_charset.

#### **Backward Incompatible Changes**

**•**  # e  ï property of a class via an array literal. Before 5.6, arrays declared as a class property with mixed keys could have array elements silently overridden when an explicit key had the same value as a sequential implicit key. For example:

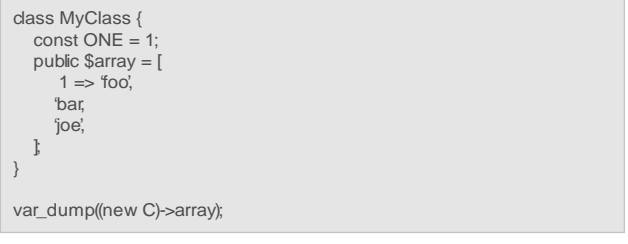

#### In PHP 5.5, this will output:

array(3) $\{$  [1]=> string(3) "foo"  $|2|=$  string(3) "bar"  $[3]=$ string(4) "quux" }

**•**  6  $X$  and  $U$  ,510  $\mathbf{L}$  LL ∴ ï F

**•**  +  #2+ 

PHP 5.5, the Mcrypt functions now require valid keys and initialization vectors (IV) to be provided.

#### **Conclusion**

In sum, PHP 5.5 and 5.6 have introduced many important language enhancements that improve the overall quality and stability of the  $F \#$  and  $F \#$  and  $F \#$  and  $F \#$  and  $F \#$  and  $F \#$  and  $F \#$  and  $F \#$  and  $F \#$  and  $F \#$  and  $F \#$  and  $F \#$  and  $F \#$  and  $F \#$  and  $F \#$  and  $F \#$  and  $F \#$  and  $F \#$  and  $F \#$  and  $F \#$  and  $F \#$  and  $F \#$  and introduction of function generators and the yield keyword; the i U N  $#2 + N$  12 N

expressions, variadic functions, a lightweight debugger, and many additional functions and changes to the core platform.

While these releases did not send tremors through the PHP community, some backward incompatible changes were introduced that can make migration to this platform a bit unnerving. Thus, a degree of caution and overall regression-testing measures must be taken when upgrading production systems to 5.5 or 5.6. The PHP team is strongly committed to making future releases much more backward compatible.

Before migration, please take a look at the following pages, for both 5.5 and 5.6, respectively:

<http://php.net/manual/en/migration55.php>

 ,510 <http://php.net/manual/en/migration56.php>

**Luis Atencio** is a Staff Software Engineer for Citrix Systems in Ft. Lauderdale, FL. He has earned both B.S. and M.S. degrees in % 5 F.  $\hspace{1.6cm}$  , 2\*2

platforms. In addition, he writes a developer blog at [http://www.](http://www.luisatencio.net) [luisatencio.net](http://www.luisatencio.net) focusing on software engineering. When Luis is not coding or writing, he likes to practice soccer and Muay Thai kickboxing, and play guitar.

## **ABOUT THE AUTHOR RECOMMENDED BOOK**

If PHP is the duct tape of the web, then the line between tape and metal ducting has gotten pretty blurred in recent years. This brand-new book assumes that you know PHP basics but may not be sure how companies like Facebook have built massive and super-performant systems with 'duct tape' -- but do you want to learn how to do awesome stuff at HipHop-level sophistication. Includes detailed treatment of new features, up-to-date best practices, and tutorials on how to make the most of modern PHP.

# **BUY NOW**

**Browse Our Collection of 250+ Free Resources, including: Research Guides:** Unbiased insight from leading tech experts **Refcardz:** Library of 200+ reference cards covering the latest tech topics **Communities:** Share links, author articles, and engage with other tech experts

# **JOIN NOW**

[DZONE, INC.](http://www.dzone.com) 150 Preston Executive Dr. Cary, NC 27513 888.678.0399

919.678.0300

 $\Gamma$ c $\Gamma$ cal dz $\mathscr{C}$ dzone. **Refcardz Feedback Welcome** [refcardz@dzone.com](mailto:refcardz@dzone.com) 

> **Sponsorship Opportunities**  [sales@dzone.com](mailto:sales@dzone.com)

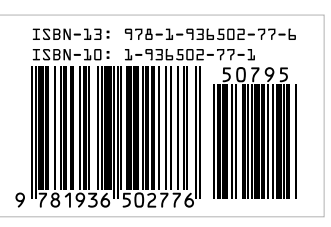

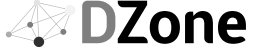

DZone communities deliver over 6 million pages each month to more than 3.3 million software developers, architects and decision makers. DZone offers something for everyone, including news, tutorials, cheat sheets, research guides, feature articles, source code and more.

Copyright © 2015 DZone, Inc. All rights reserved. No part of this publication may be reproduced, stored in a retrieval system, or transmitted, in any SPONSORSHIP OPPORTUNITIES **DERSION 1.0 \$7.95**<br>form or by means electroni